# **CourtRoom Program Form Letters**

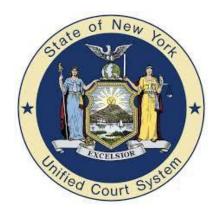

Moving forward we are not creating court specific letters. We are focusing on creating standard letters that can be used by all courts across the state. Before you start to create a new letter, take a look at the letters website. There are over 800 letters available to be imported into the program. There are two things to keep in mind when looking for a letter. You must determine whether you are <u>REPLACING</u> a letter that already exists in your letter list or are you <u>ADDING</u> a brand-new letter. In either case, first get a list of your letters by clicking on **Utility, Edit Databases, Form Letters** Click on **Print Letter List** then select whether to print the list numerically or alphabetically.

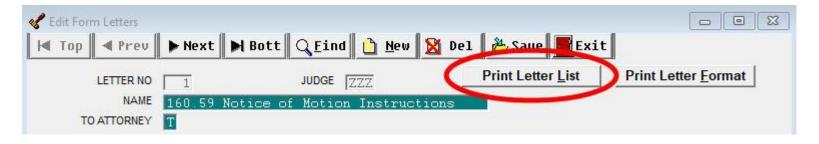

By looking at the list, you can decide whether you are <u>REPLACING</u> an existing letter or <u>ADDING</u> a new letter.

# **Replacing a Letter**

To replace an existing letter with a newer version of the same letter, first find the existing letter in your letter list by clicking **Utility**, **Edit Databases**, **Form Letters**. Click **Find** at the top and enter in your three-digit letter number and then click **Select** at the bottom.

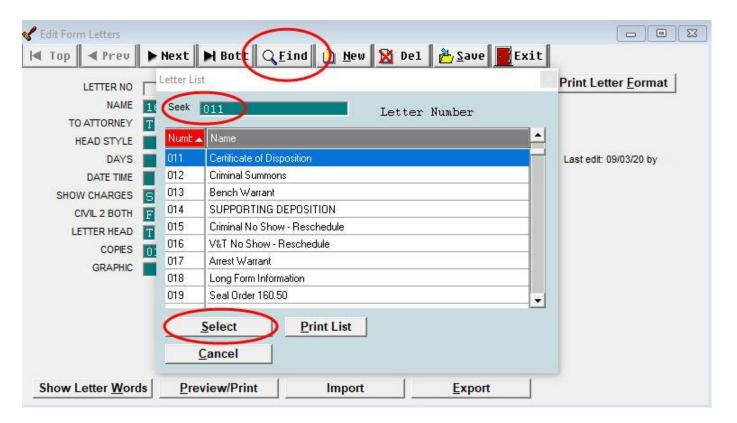

Once you've selected the letter, click Import, Search UCS Website for Letters.

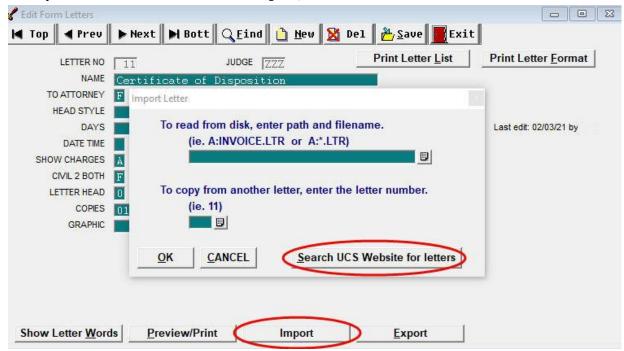

Select YES to the prompt asking whether you want to replace the current text with new text.

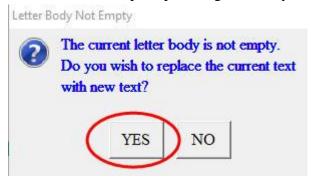

### Replacing a letter continued

Once on the website, scroll through the list or begin typing the name of the letter in the **Seek** box. If there is an OK in the Preview column you can highlight the letter and click **Preview** to see a sample of the letter. Click **Select** to import the letter into your letter list. Then click on **Save** and **Exit** at the top of the Edit Form Letters screen.

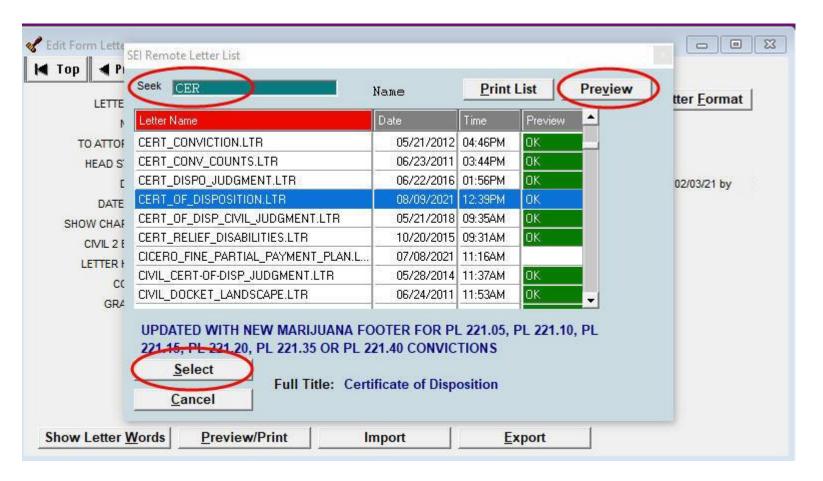

# **Importing a New Letter**

To import a new letter to your list, click **Utility**, **Edit Databases**, **Form Letters**. Click **New** at the top then click **Yes** to add a new letter. This creates a blank letter template assigning a new, unused letter number.

At the bottom click **Import** then click **Search UCS Website for Letters.** This will open the list of available letters. If there is an OK in the Preview column you can highlight the letter and click **Preview** to see a sample of the letter. Click **Select** to import the letter into your letter list. You will want to take note of the letter number of the new letter and then click on **Save** and **Exit** at the top of the Edit Form Letters screen.

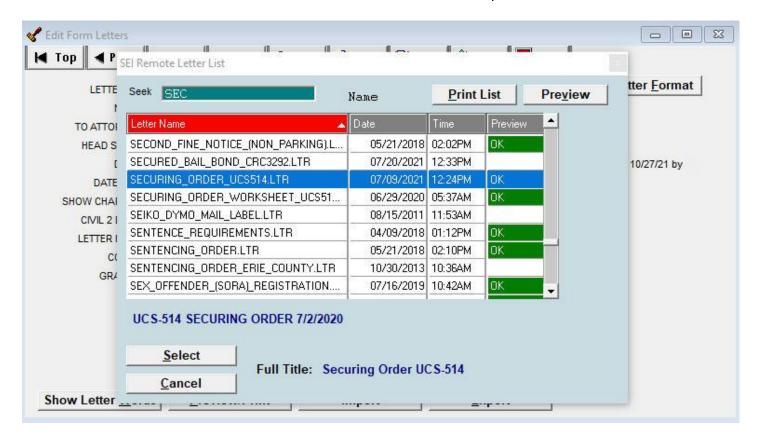

# **Creating a New Letter**

When creating a new letter, you will be entering **all** the text and codes yourself. Click **Utility, Edit Databases, Form Letters**. Click **New** at the top then click **Yes** to add a new letter. This creates a blank letter template assigning a new, unused letter number.

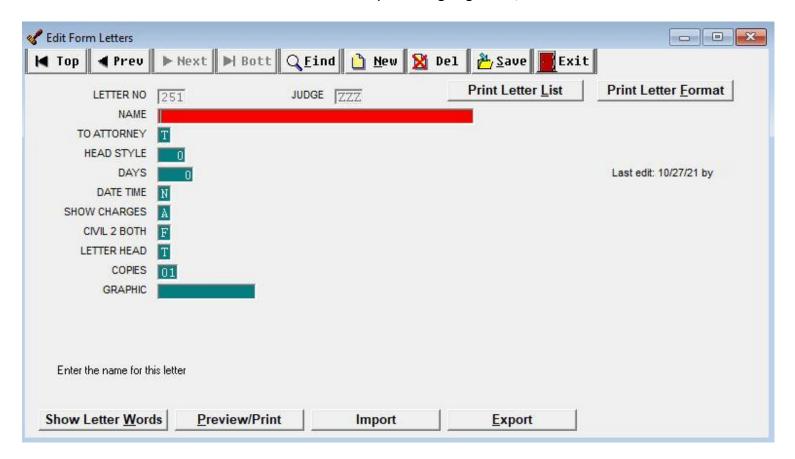

#### AT THE TOP OF THIS SCREEN

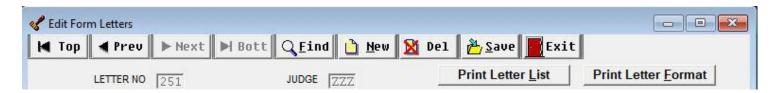

ARROW KEYS - The Top, Prev, Next, and Bott keys are another way to go through the letter list.

**FIND** - Notice the two column headings, Number and Name. By default, the list is in numerical order. Scroll through the list to select a specific letter. Or, in the seek box type in the letter number – 024 highlights letter #24 in the list. To search by letter name, place the cursor on the column heading NAME and click once with the right mouse button. Doing this puts the list in alphabetical order. Start typing the letter name in the Seek box, highlight the letter and press Select.

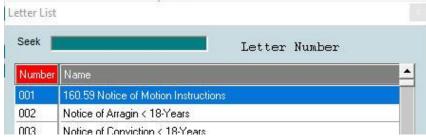

**NEW** - To add a new letter click on this button and a new unused letter number is assigned.

**DEL** - To delete a letter, click the <Del> button. Be careful not to delete vital letters that have been used on cases.

**SAVE & EXIT** - The save button saves any changes made. The exit button closes the screen.

**PRINT LETTER LIST - Prints the current list of letters** 

**PRINT LETTER FORMAT** - Prints the setup, all the programming codes and text of the current letter

#### **LEFT SIDE OF THIS SCREEN**

**LETTER NO** - Assigned by the computer

NAME - The unique letter name assigned by the court

**TO ATTORNEY** - When an attorney is listed on the case, enter **T**rue to address the letter to the attorney or **F**alse to address the letter to the defendant.

**HEAD STYLE** - Style of heading information provided by the computer. These formats are pre-programmed and can be accessed through the forms and calendars utility. A basic outline of what head styles go with what letter follows:

CIVIL CASES = 3, 12 NON CIVIL CASES - ONE ADDRESS = 1, 10, 14, 15, 16, 20 TO/REGARDING = 2, 5, 6, 7, 8, FINE NOTICE = 5 SUPPORTING DEP = 6 LONG FORM INFO = 7 STATE VS = 2, 4, 5, 8, 9, 11, 17, 18, 19

LETTER NO NAME

TO ATTORNEY
HEAD STYLE

SHOW CHARGES CIVIL 2 BOTH

LETTER HEAD

COPIES

DAYS DATE TIME

**DAYS** - When DATE TIME is set to (**F**)uture, enter the number of days from today you expect the action to be complete, often 14 or 21 (two or three weeks).

**DATE TIME** - Identifies the control date or action due date to be printed on the letter. Leave the field blank when no date is needed or enter either: (**F**)uture date - *see DAYS explanation above*, (**N**)ext to print the next adjournment date, (**T**)oday to print today's date, (**Y**)esterday to print yesterday's date, or (**P**)rompt to be prompted for a date.

**SHOW CHARGES** - On most letters, charges print at the top of the letter between the address lines and the letter body. Keep in mind, there are other ways to list charges on a letter, although, this is the standard format. (A)II - lists all charges on the case, (S)ome- you identify which charges should be listed, (N)one - no charges are listed.

**CIVIL 2 BOTH** - For civil cases (T)rue prints a copy for the plaintiff and defendant. If (F)alse, only one letter gets printed to the selected individual.

<sup>\*</sup> An easy way to see different styles is to go to the letters database and Preview/Print a letter which has the letter head you're interested in. Previewing letters through this utility will not make a record that the letter was sent on the case.

**LETTERHEAD** - Normally set to (T)rue, unless you use stationary with your court letterhead, or unless you are using head style 11. If you use preprinted letterhead enter the number of linefeeds/2. Entering the number 9 would move the heading down 18 lines (3 inches) from the top of the page.

**COPIES-** Indicate the number of copies you want printed each time this letter is generated. Since the number of copies may vary depending on the situation, set Copies to P to be prompted each time the letter is generated.

**GRAPHIC** - Letterheads can be customized with individual logos and graphics as well as customized for each judge in the court. This field is also used when adding signatures to letters. Please call our office for help using this option.

#### AT THE BOTTOM OF THE EDIT FORM LETTER SCREEN

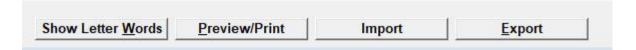

SHOW LETTER WORDS - Opens the body of the letter for text modification. The next section describes editing letters in detail

**PREVIEW/PRINT** - Print a sample of the letter in one of two ways. Search on a case and print it from there. Or click **Preview/Print** and search for a case or click on the F3 (same case) key or Previous Searches

**IMPORT** - In addition to the letters initially installed with the program, many letters are included in updates. To access the list of additional letters, click Import. Click Search UCS Website for Letters to access all the letters available for importing.

**EXPORT** - Provides the ability to transfer one of your existing letters to the UCS Website (only UCS staff can see these uploads) or onto a flash drive so it can be copied to another computer. Give our office a call for help with this option.

### **ENTERING IN THE BODY OF THE LETTER**

**SPECIAL CHARACTERS** – Special characters insert codes or text into your form letter. Usually, letters are used by more than one judge. You would not want to have separate letters for each judge or clerk, so we have provided codes to insert the applicable information. In the printed letter, the special characters or variables are replaced with the appropriate information. IE. ^J is replaced by the Judge's name.

**RESERVED CHARACTERS** - The ~ (Tilde) or ^ (Carat) characters should not be used in the body of a letter except when used in a function command. Do not use the & within a ^&..& function, the # within a ^#..# function or the @ within a ^@..@ function.

Format commands are special printing codes such as bold or underline print. The text to be formatted is identified by turning the format command on at the beginning of the text and turning it off at the end of the text. Several of the format commands are used in pairs (i.e. 'Btext'b or \b1text\b0).

| FORMAT<br>COMMANDS | DEFINITION                                                                                                    | FORMAT                                                                                                    | PRINTS AS                          |
|--------------------|----------------------------------------------------------------------------------------------------|----------------------------------------------------------------------------------------------------|------------------------------------|
| Bold               | Selected text prints in bold print                                                                                                    | Text \Bprints in bold\b letters Text \b1prints in bold \b0 letters                                                                                                    | Text <b>prints in bold</b> letters |
| Underline          | Selected text is underlined                                                                                                    | Some ^Utext is^u underlined Some \ull1 text is \ull0 underlined                                                                                                    | Some <u>text is</u> underlined     |
| Bold and Underline | Bold & underlined text                                                                                                    | ^B^Ubolded and underlined^u^b words \b1 \ull bolded and underlined\b0 \ull words                                                                                              | <b>bolded and underlined</b> words |
| Wide               | Print in wide characters ^Wxxx^w                                                                                                    | Prints ^Win wide^w text                                                                                                    | Prints in wide text                |
| Bold and Wide      | Bold & Wide Text                                                                                                    | This ^B^Wis bold, wide^w^b Text This \b1^W is bold wide ^w\b0text                                                                                                    | This is bold, wide text            |
| Condensed Print    | Prints in 17 pitch print.                                                                                                    | ^C                                                                                                    | This is 17 pitch print             |
| Elite Print        | Prints in 12 pitch print                                                                                                    | ^E                                                                                                    | This is 12 pitch print             |
| Pica Print         | Prints in 10 pitch print                                                                                                    | ^P                                                                                                    | This is 10 pitch print             |
| Font Size          | Set font size, dependant on type of font in letter                                                                                             | Sets \fs36 font \plain size \plain restores font to default size                                                                                                    | Sets Font size                     |
| Title              | Form/Letter title defined by you.  Prints below letter date and before heading and charge information. Look at 160.55 Seal Order for a sample. | T[Special Heading Defined by You]t]t inserts a blank line between your heading and next line of letter/form. Use bold, wide or underline within theT[]t commands for emphasis | Special Heading Defined by You     |

# Format commands, cont.

| Substring     | Prints a portion of the field. Often used with index number to prevent charge number from being printed.                                                                     | ^&dispindxno(aChg[ccIndexNo])& Without substring command ^&substr(cmIndex9,2)& With substring command | 21070001.01<br>21070001 |
|---------------|----------------------------------------------------------------------------------------------------|----------------------------------------------------------------------------------------------------|-------------------------|
| Trim          | Removes trailing blanks. IE: First name is 35 characters in length. With a short name like James, the remaining 30 characters print as spaces before printing the next word. | ^&aName[cnFirst]& ^&aName[cnLast]&  ^&alltrim(aName[cnFirst])&                                        | James Baker             |
|               | Trim is often used with name and address lines                                                                                                    | ^&alltrim(aName[cnLast])& with trim  Or  ^&alltrim(D1)& same results as with alltrim                  | James Baker             |
| Upper & Lower | Print text either in upper or lower case                                                                                                    | ^&upper(town)& ^&lower(town)&                                                                         | SOMEBURG<br>someburg    |

**Functions -** In letters, **date commands** are probably the most frequently used. Except for the 'Date' command, which prints the current date, each of these dates come directly from the current case. Codes for time are included in this section since date and time usually go together.

| DATE COMMANDS               | DEFINITION                                                                                                    | FORMAT                                                                                                    | PRINTS AS                                                                                                    |
|-----------------------------|----------------------------------------------------------------------------------------------------|----------------------------------------------------------------------------------------------------|----------------------------------------------------------------------------------------------------|
| Adjourn                     | Next adjournment                                                                                                    | ^&mnextday&                                                                                                    | 10/15/2021                                                                                                    |
| Arraignment Date            | Arraignment Date                                                                                                    | ^&aChg[dcArraignDt]&                                                                                                    | 10/15/2021                                                                                                    |
| Arrest Date                 | Date of Arrest                                                                                                    | ^&aChg[dcCrimeDate]&                                                                                                    | 07/15/2021                                                                                                    |
| Birth date                  | Defendant's date of birth                                                                                                    | ^&aName[dnDOB]&                                                                                                    | 01/23/1978                                                                                                    |
| Date                        | Usually today's date, unless used in combination with another date.  Next date is the next adjournment date Notice the various formats  The c_date() command can be used in combination with most date commands | ^&c_date()&     ^&c_date(nextdate(),1)&     ^&c_date(nextdate(),2)&     ^&c_date(nextdate(),3)&     ^&c_date(nextdate(),4)&     ^&c_date(nextdate(),5)& | October 28, 2021<br>November 19, 2021<br>Friday, November 19, 2021<br>19th day of November, 2021<br>Friday, the 19th day of November, 2021<br>Friday |
| Disposition Date            | Date of case disposition                                                                                                    | ^&aChg[dcDispDate]&                                                                                                    | 06/25/2021                                                                                                    |
| Previous Date               | Previous adjournment date. There must be more than one adjournment date on the case                                                                                                    | ^&prevdate()&                                                                                                    | 01/28/2021                                                                                                    |
| Court Time in standard time | Defendant's schedule appearance time                                                                                                    | ^&mtime&                                                                                                    | 6:00PM                                                                                                    |

**Functions** read information from the current case and place it in the letter/form. When creating or editing the letter, type in the command in the format shown below in the exact spot you want that information to print. These functions begin with the combination ^& (carat, ampersand) and end with the &. Be careful not to insert any other characters between the opening ^ and the closing &. Do not use the & within the function.

| FUNCTIONS           | DEFINITION                                                                | FORMAT                                             | PRINTS AS                                      |
|---------------------|---------------------------------------------------------------------------|----------------------------------------------------|------------------------------------------------|
| Age                 | Defendant's age at time of arrest                                         | ^&age()&                                           | 42                                             |
| Arrest Date         | Defendant's arrest date See Date Section for optional ways to format date | ^&aChg[dcArrestDt]&                                | 05/25/21<br>May 25, 2021                       |
| Arresting Agency    | Agency of arresting officer                                               | ^&aChg[ccForce]&                                   | SP                                             |
| Arresting Officer   | Name of arresting officer                                                 | ^&aChg[ccCOP]&                                     | Brooks, Ken                                    |
| Case/Docket/Index # | Index number on case                                                      | ^&substr(cmIndex9,2)&                              | 21070051                                       |
| Court Name          | Name of your municipality                                                 | ^&town&                                            | Someburg                                       |
| Court Street        | Court's street location First line and if needed second line of address   | ^&alltrim(ciCtStreet)&     ^&alltrim(ciCtStreet2)& | 125 Elm Street                                 |
| Court Town          | Town, state, and zip of court                                             | ^&alltrim(ciCtCSZ)&                                | Someburg, NY 13000                             |
| County              | Court's County                                                            | ^&court_cnty& County                               | Monroe County                                  |
| Judge's Title       | Formal title for judge's signature line                                   | ^&j_title()& ^J ^&j_title()&                       | Village Justice James J. Judge Village Justice |

**Functions, cont.** Note: The SHOW\_CHGS field on the letter setup screen affects these commands.

| FUNCTIONS                 | DEFINITION                                                                                           | FORMAT                                 | PRINTS AS                                                                                                    |  |
|---------------------------|----------------------------------------------------------------------------------------------------|----------------------------------------|----------------------------------------------------------------------------------------------------|--|
| List charges              | Lists charges in the same format as heading style #1                                                 | ^&list_chg()& (see NOTE)               | Case No. Statute/Section Description Ticket No. 21070001.01 VTL 1180b Speeding LA938274 9                                                          |  |
| List charges, abbreviated | Lists charge #, statute, section & description                                                       | ^&strtran(list_chgv('x')," "," ")&     | .01 VTL 1180 0C – Speeding 45/30 V/O                                                                                                    |  |
|                           | Lists statute, section & description                                                                 | ^&strtran(list_chgv()," "," ")&        | VTL 1180 0C - Speeding 45/30 V/O                                                                                                    |  |
|                           | Lists charge #, statute, section, description & category                                             | ^&strtran(list_chgv('x','x')," "," ")& | 01 VTL 1180b – Speeding 45/30 V/O (I)                                                                                                    |  |
|                           | If adjudicated, disposition prints                                                                   |                                        |                                                                                                    |  |
|                           | Lists original charges                                                                               | ^&list_disp('O')&                      | Statute/Section Description                                                                                                    |  |
|                           |                                                                                                    |                                        | VTL 1180 0C Speeding 45/30 V/O                                                                                                    |  |
|                           | List one charge from<br>multiple charge case. Must<br>be on that charge when you<br>print letter.    | ^&list_disp('O',.f.)&                  | Statute/Section Description  VTL 1180 0C Speeding 45/30 V/O  Statute/Section Description Disposition                                               |  |
|                           | List all disposed charges                                                                            | ^&list_disp('C')&                      | VTL 1202 0A Stop-Park Viol Fine/Fee                                                                                                    |  |
|                           | List one adjudicated charge from multiple charge case. Must be on that charge when you print letter. | ^&list_disp('C',.f.)& (see NOTE)       | Statute/Section Description Disposition VTL 1202 0A Stop-Park Viol Fine/Fee                                                                        |  |
| List Money                | Lists Money in heading style #5                                                                      | ^&List_money()&                        | Statute/Section Charge Text Disposition Fine Surcharge  VTL 1202 0A Stop-Park Viol Fine/Fee 50.00 0.00  Previous Payments: 25.00  Total Due: 25.00 |  |
| Amount due                | Only prints the amount currently due                                                                 | \$^&alltrim(str(nAmtDue,10,2))&        | \$143.00                                                                                                    |  |

# **FUNCTIONS**, continued

| FUNCTION         | DEFINITION                                  | FORMAT                                                   | PRINTS AS              |
|------------------|---------------------------------------------|----------------------------------------------------------|------------------------|
| Motorist ID#     | prints motorist id#                         | ^&aName[cnMotorID]&                                      | 999-999-999            |
| NCIC             | NCIC number of arresting agency             | ^& NCIC(aChg[ccforce])&                                  | 05140                  |
| Officer Title    | Title of arresting officer                  | ^&o_title()&                                             | Officer                |
|                  |                                             | ^&o_title('L')&                                          | Officer                |
|                  |                                             | ^&o_title('S')&                                          | Ofc.                   |
| Officer's agency | Prints the officer's agency                 | ^&alltrim(agency(0,.F.))&                                | SP                     |
| Operator         | Full name of person logged into the program | ^&mOperator&                                             | Susan M. Clerk         |
| Phone            | Defendant's phone number                    | ^&aName[cnPhone]&                                        | 555-555-2193           |
| Town             | Court Name                                  | ^&upper(alltrim(mCourt))& upper sets print to upper case | SOMEBURG VILLAGE COURT |
|                  |                                             | ^&mCourt&  Prints in proper case                         | Someburg Village Court |

**Functions, continued** The following are ways you can print defendant's and plaintiff's names. These are most often defined as a variable (..Vn[]vn) then place in the letter using the ^Vn command ('n' represents a numeric value).

| Function  | Description                                                                                                  | Format                                                            | Prints As                                                           |
|-----------|----------------------------------------------------------------------------------------------------|-------------------------------------------------------------------|---------------------------------------------------------------------|
| Defendant | Name and address of defendant. 20 characters per line, you can change length  Full name: last name first. MI | ^&D1&<br>^&D2&<br>^&D3&<br>^&D4&                                  | John A. Defendant<br>125 Oak Drive<br>Someburg, NY 13300            |
|           |                                                                                                    | ^V1<br>^V1<br>^V1<br>^V1<br>CALC<br>V1{name('-9',20)}v<br>ENDCALC | Defendant, John A. 125 Oak Drive Someburg, NY 13300  J. A. Defender |
|           | Defendant's attorney name and address. Defendant's info if no attorney                                       | ^V1<br>^V1<br>^V1<br>^V1<br>CALC<br>V1{name('9A',20)}v<br>ENDCALC | 135 Law Bldg. Someburg, NY 13300                                    |
|           | Name only, first, last, MI                                                                                   | ^&alltrim(D1)&                                                    | John A. Defendant                                                   |
|           | Name only, last, first, MI                                                                                   | ^V1CALC V1{name('-9',20)}vENDCALC                                 | Defendant, John.                                                    |
|           | Attorney name only. Defendant's name prints if no attorney on case                                           | ^V1CALC V1{name('9A',20)}vENDCALC                                 | J. A. Attorney                                                      |

# **Functions, Continued**

| Function  | Description                                                                        | Format                                        | Prints As                                               |
|-----------|------------------------------------------------------------------------------------|-----------------------------------------------|---------------------------------------------------------|
| Plaintiff | Name and address of Plaintiff.<br>20 characters per line, you<br>can change length | ^&A1&<br>^&A2&<br>^&A3&<br>^&A4&              | Mark R. Plaintiff 521 Elm Place Someburg, NY 13300      |
|           | Full name: last name first                                                         | ^V1 ^V1 ^V1 ^V1CALC V1{name('-8',20)}vENDCALC | Plaintiff, Mark R. 521 Elm Place Someburg, NY 13300     |
|           | Plaintiff's attorney name and address. Plaintiff's info if no attorney             | ^V1 ^V1 ^V1 ^V1CALC V1{name('8A',20)}vENDCALC | M. L. Complainer 531 Attorney Square Someburg, NY 13300 |
|           | Name only, first, last, MI                                                         | ^&A1&  ^V1CALC V1{name('-8',20)}vENDCALC      | Mark R. Plaintiff                                       |
|           | Attorney name only. Plaintiff's name prints if no attorney                         | ^V1CALC V1{name('8A',20)}vENDCALC             | Plaintiff, Mark Ror- M. L. Complainer                   |

The following **Feature commands** insert text at the location you indicate.

| FEATURES                             | DEFINITION                                                  | FORMAT                                                                                                    | PRINTS AS                             |
|--------------------------------------|-------------------------------------------------------------|----------------------------------------------------------------------------------------------------|---------------------------------------|
| Judge's name                         | Judge's full name                                           | ^J<br>Hon. ^J                                                                                                    | James J. Judge<br>Hon. James J. Judge |
| Merge text                           | Merges text from case notes into letter                     | ^M When the letter is generated you are prompted to enter text which gets saved in case notes. An example of this is in the samples section of this manual. | Text notes                            |
| Operator's Initials                  | Adds operator's & judge's initials to closing of letter     | ^&j_title()&<br>^I                                                                                                    | Someburg Village Justice JJJ:ccc      |
| Operator's initials and time printed | Adds operators initials and the time the letter was printed | ^&upper(cuTypistCode)& ^&mt2s(time())&                                                                                                    | JJJ<br>09:27AM                        |
| Judge's Court Clerk's name           | Will print the Judge's Court<br>Clerks name                 | ^&alltrim(aJudge[mnJudge,cjClerk])&                                                                                                    | Jane J. Jones                         |

These **Feature commands** allow you to control the number of copies and the font size as well as give you the option to edit a letter at the time of generating and the option not to leave a record on a case that the letter was generated. These features should be located at the leftmost margin of the line.

| FEATURE             | DEFINITION                                                                                                    | FORMAT | PRINTS                                                    |
|---------------------|----------------------------------------------------------------------------------------------------|--------|-----------------------------------------------------------|
| Font size           | Set the font size. The number 20 can be changed to any size of text. The default size is 24                                       | \fs20  | In a letter the font will print font size 20.             |
| Page break          | Force a new page                                                                                                    | \page  | Will force a letter to create a new page                  |
| No record of letter | Leaves no record on case that letter was generated.  Use on non case related letters, i.e. letter to Audit and Control or DMV.    | NR[]nr | On case, leave no record of letter having been generated. |
| Edit                | Causes edit window to open each time the letter is generated. Does not save text on case.  The ^M command may be a better choice. | E[]e   | Prints text you enter at time of generating letter        |

Variables can be used throughout letters and forms to insert information from a prompt or from the case. Some variables prompt the user to input information; some place already stored information at a designated spot in the form. The third variable type inserts information directly at the designated spot, no prompting is required. Variables are powerful commands and provide you with a tremendous amount of flexibility and control over the custom design of the form. Variables are created in two parts, the first part identifies the information to be included, the second identifies where the information is to be printed. The format is the same for all variables. Each begins at the leftmost margin a sample of what it looks like is as follows:

### ..PROMPTS

V1[Enter information: ]v

### ..ENDPROMPTS

The ..^V1[ ]v command defines the prompt for user input. This input is then placed in the letter at the spot indicated by the corresponding ^V1 command. The program formats the lines when printing the page.

**Feature Commands** – Prompts ask for information to be inserted into the body of a letter. There can be up to 20 prompts on a letter. Each prompt is numbered – V1, V2, V3, etc.

| VARIABLES       | DEFINITION                                                                                                    | FORMAT                                                                                                    | PRINTS AS                                                                                                    |
|-----------------|----------------------------------------------------------------------------------------------------|----------------------------------------------------------------------------------------------------|----------------------------------------------------------------------------------------------------|
| Prompt Variable | Prompts user for information before letter is generated. Inserts information within the form in a spot designated by you. | PROMPTS V1[Driving School: ]vENDPROMPTS User prompted for name of Driving School, enters 'Saturday Driving School'                                                                                                    | Letter reads: Please report to the ^&alltrim(V[1])& for fulfillment of your condition.  Text prints as: Please report to the Saturday Driving School for fulfillment of your condition. |
|                 |                                                                                                    | Other formatting commands  V1[Payment: =\$=]v (input dollar amount)  V2[Appear Date: =D=]v (input date mm/dd/yyyy)  V3[Time:=L= {##:##AM}]v (input time)  V4[Minor?:=L=T]v (Logical - T/F default True  V5[Days in jail:=N=]v Numeric input |                                                                                                    |

| VARIABLES        | DEFINITION                                                                           | FORMAT                                                                                                    | PRINTS AS                                                                                                    |
|------------------|--------------------------------------------------------------------------------------|----------------------------------------------------------------------------------------------------|----------------------------------------------------------------------------------------------------|
| Prompt for money | =\$= sets prompt to ask for a dollar amount to be included in the body of the letter | PROMPTS V1[Enter Restitution Amt: =\$=]vENDPROMPTS  Fine Notice  Enter Restitution Amt: 0.00  OK CANCEL  Enter the Payment amount, i.e. 150.00    | In the body of the letter use the prompt ^V1 where the money should be inserted Be sure to include the \$ in the text  You must pay restitution of \$^V1.  Prints as: You must pay restitution of \$150.00                                |
| Prompt for date  | =D= sets prompt ask for a date to be inserted in the body of the letter              | .PROMPTS V1[ Date of consent: =D=]vENDPROMPTS  OLD Order Directing Filing of Judgment  Date of consent:  OK CANCEL  Enter the date, i.e. 08/15/09 | Letter reads as: Date of consent is ^V1 Prints as: Date of consent is 08/15/09.  The format of the date can be changed to different date styles. ^&c_date(V[1],2)& in the body of the letter prints the date as Saturday, August 15, 2009 |
| Copies           | Enter the number of copies to print.                                                 | C[^V1]vPROMPTS V1[copies:=L=]vENDPROMPTS                                                                                                    | Print the number of copies indicated                                                                                                    |

The ^&xx& command inserts the data exactly where the variable is placed within the letter. This command is often used with the date field or function commands explained in an earlier section. Please refer to those sections of this manual for detailed samples. These commands are executed after the ..Vn[]vn commands, this allows the ..V[n] variables to appear within the ^&xx& commands

| FORMAT                  | FORM SETUP                           | PRINTS AS                             |
|-------------------------|--------------------------------------|---------------------------------------|
| ^&nextdate()&           | Please appear on ^&nextdate()&       | Please appear on 09/18/2009           |
| ^&town&                 | Please appear at the Town of ^&town& | Please appear at the Town of Someburg |
| V1[Date to appear:=D=]v | Appear on ^V1                        | Appear on 09/18/2009                  |

The  $^@xx@$  commands are executed before Vn[]v and  $^&xx&$  commands. This allows  $^@$  commands to be used within Vn[]v commands. In addition, the  $^&v$ n command can then be used within the  $^&v$ .

| FORMAT  | FORM SETUP                                          | PRINTS AS          |
|---------|-----------------------------------------------------|--------------------|
| ND[]nd  | Date letter was generated does not print            | No date will print |
| ND[R]nd | Forces the date to print to the right of the page.  | July 30, 2009      |
| ND[L]nd | Forces the date to print to the left of the page.   | July 30, 2009      |
| ND[C]nd | Forces the date to print in the center of the page. | July 30, 2009      |

### Printing in color is also an option

```
\cb7 yields red background
\cf7 yields red foreground
This is a \cf7 test\cf1 of \cb13 colors\cb5 . How does it
look?
This is a test of colors. How does it look?
 1 = BLACK
                  11 = LTORANGE
                                       21 = BROWN
 2 = DKGRAY
                  12 = DKYELLOW
                                       22 = DKBLUE
 3 = GRAY
                  13 = YELLOW
                                       23 = BLUE
                                       24 = LTBLUE
 4 = LTGRAY
                  14 = LTYELLOW
 5 = WHITE
                  15 = DKGREEN
                                       25 = LTLTBLUE
 6 = DKRED
                  16 = GREEN
                                       26 = HIBLUE
 7 = RED
                  17 = LTGREEN
                                       27 = CYAN
                  18 = HIGREEN
                                       28 = DKPURPLE
 8 = LTRED
 9 = DKORANGE
                  19 = BLUEGREEN
                                       29 = PURPLE
10 = ORANGE
                  20 = OLIVE
                                       30 = MAGENTA
BLACK
                             BROWN
                             DKBLUE
                             BLUE
                             LTBLUE
             DKGREEN
DKRED
             GREEN
RED
             LTGREEN
LTRED
             HIGREEN
                             DKPURPLE
DKORANGE
             BLUEGREEN
                             PURPLE
             OLIVE
                             MAGENTA
             LTORANGE
DKGRAY
             DKYELLOW
GRAY
             YELLOW
LTGRAY
             LTYELLOW
WHITE
                             HIBLUE
                             YAN
ORANGE
```

### SAMPLE LETTERS

The following pages contain actual examples of letters. You will see the progression from a simple blank merge letter, to a text only letter, to letters with multiple variables. The goal of presenting these samples is to give you some tools to help you create or modify letters on your own.

Please note, due to size constraints, the sample letters have different letter size and spacing than the actual letters in The CourtRoom Program.

# **Blank Merge Letter**

Often, we are asked how to create a custom letter to be saved on a specific case. Here are the steps:

Create a letter click New or <Ctrl>N, then Yes or <Enter>

LETTER NO = assigned by program NAME =Blank Merge Letter TO ATTORNEY= FHEAD STYLE= head is 0 so nothing will print DAYS= blank DATE TIME = 0 SHOW CHARGES = NCIVIL 2 BOTH = FLETTER HEAD = TCOPIES = 01GRAPHIC= blank

These codes can be changed to meet your needs for a specific letter. The following commands open the body of the letter and allow you to put in your words, and functions.

Click Show Letter  $\underline{W}$  ords or <Ctrl>W Type the following text:  $^{M}$ 

Click Save or <Ctrl>S

This is a letter with only the Merge code, ^M. Each time you select this letter a prompt asks you to enter text. The text is saved in the case notes and can be edited or reprinted as is.

# **Basic Letter Setup**

Create a letter click New or <Ctrl>N, then Yes or <Enter>

LETTER NO = assigned by program

 $NAME = Basic\ Letter$ 

TO ATTORNEY = F (do not address letter to attorney)

HEAD STYLE= head is 0 so nothing will print

DAYS = blank

DATE TIME = 0

SHOW CHARGES = N

CIVIL 2 BOTH = F

LETTER HEAD = T

COPIES = 01

GRAPHIC= blank

Click Show Letter <u>W</u>ords or <Ctrl>W Type the following text:

Good Morning Defendant

Sincerely,

Court Clerk

Click on Save or <Ctrl>S

Click on Preview/Print or <Ctrl>P to print a test copy of the letter

### **Letter Prints as**

# Someburg Town Court 123 Main Street Someburg, NY 13000

James J. Judge Town Justice (585) 555-5555

August 6, 2021

Good Morning Defendant

Sincerely,

Let's set this up to be more realistic:

Create a letter click New or <Ctrl>N, then Yes or <Enter>

LETTER NO = assigned by program

NAME = Appearance Notice

TO ATTORNEY = FHEAD STYLE = I

DAYS = N

DATE TIME = 0

SHOW CHARGES = A

CIVIL 2 BOTH = F

LETTER HEAD = T

COPIES = 01

GRAPHIC = blank

Click Show Letter Words or <Ctrl>W

Type the following text:

Good Morning Defendant

Please appear in this Court on the above stated day and time regarding the listed charges.

Sincerely,

Court Clerk

Click on Save or <Ctrl>S

Click on Preview/Print or <Ctrl>P to save and print a test copy of the letter

**Letter Prints As** 

Someburg Town Court 123 Main Street Someburg, NY 13000

James J. Judge Town Justice (585) 555-5555

August 6, 2021

Joe Defendant 987 Elm Street Someburg, NY 13000

Re. Case No. Statute/Section Description: Ticket No 21010005 PL 240.20 Disorderly Conduct

Next Date: 12/15/21 Time: 6:00 PM

Good Morning Defendant

Please appear in this Court on at the above stated day and time regarding the listed charges.

Sincerely,

In this sample, use the same letter setup as the previous letter, with the addition of variables used within the letter body.

# Click Show Letter <u>W</u>ords or <Ctrl>W Type the following commands and text:

..D[Correct Appearance Date: ]d

Good Morning Defendant

Your ticket(s) dated  $^\&c_{date(aChg[dcCrimeDate])\&}$  ordered you to appear in Court on  $^\&c_{date(V[1],2)\&}$ . This is NOT a court session. Please note the corrected appearance date and time.

Sincerely,

Court Clerk

.. PROMPTS

V1[Enter Incorrect Date: =D=]v

.. ENDPROMPTS

### Click on Save or <Ctrl>S

# **Explanation of Codes**

..D[^BCorrect Appearance Date: ]d The words 'next date' are replaced with 'Correct Appearance Date:'

 $\&c_{date(aChg[dcCrimeDate])}$  is replaced with ticket date from the case record

 $^{\&c}_{date}(V[1],2)$  is replaced with the date entered as the response to the  $V1[Enter\ Incorrect\ Date: =D=]v$  prompts user to enter the incorrect date as stated on the ticket. Format for data entry is MM/DD/YY.

#### **Letter Prints As**

# Someburg Town Court 123 Main Street Someburg, NY 13000

James J. Judge Town Justice (585) 555-5555

August 6, 2021

Joe Defendant 987 Elm Street Someburg, NY 13000

Re. Case No. Statute/Section 21010005 PL 240.20

Description: Ticket No

Disorderly Conduct

Correct Appearance Date: 12/15/21 Time: 6:00 PM

Good Morning Defendant

Your ticket(s) dated August 3, 2021 ordered you to appear in Court on Saturday, December 12, 2021. This is NOT a court session. Please note the corrected appearance date and time.

Sincerely,

### Here's a more complicated letter

Create a letter click New or <Ctrl>N, then Yes or <Enter>
LETTER NO=assigned by program
NAME = Reserved Decision V & TTO ATTORNEY = FHEAD STYLE= 5DAYS= blank
DATE TIME = 0SHOW CHARGES = ACIVIL 2 BOTH = FLETTER HEAD = T

Select Show Letter <u>W</u>ords or <Ctrl>W to enter the following text. When you enter the white screen begin typing your letter. It is helpful to plan your letter before hand, so you know where to place variables.

After careful consideration of testimony presented at trial on  $\&c_{date}(prevdate(),2)\&$  it is the decision of this Court that you are &date(V[1])& of the charges shown above. If fines and mandatory surcharges have been imposed, payment is due in this Court on or before  $\&c_{date}(date()+15,1)\&$ . Payment must be in cash, certified check, or money order. Please indicate your case number on payment.

Very truly yours,

```
Judge ^J
    ^&j_title()&
    ..PROMPTS
V1[Guilty/Not Guilty: =C=Guilty]v1
    ..ENDPROMPTS
```

COPIES = 01GRAPHIC = blank

## Click on Save or <Ctrl>S

### **Explanation of codes:**

^&c\_date(prevdate(),2)& prints the previous court date from the case ^&alltrim(V[1])& inserts response to corresponding prompt ^&c\_date(date()+15,1)& add 15 days to today to calculate payment date .. $V1[Guilty/Not\ Guilty: =C=Guilty]v1$  creates prompt for user to enter a response which gets placed at the ^V1 position ^J Replaces code with Judge's name ^&j\_title()& inserts the judge's title

### Letter prints as

# Someburg Town Court 123 Main Street Someburg, NY 13000

James J. Judge Town Justice (585) 555-5555

September 22, 2021

Joe Defendant 987 Elm Street Someburg, NY 13000

People of the State of New York versus:

Joe Defendant Case No: 21020010

987 Elm Street Violation Date: 02/02/98

Someburg, NY 13000

Statute/Section Charge Text Disposition Fine Surchg
VTL 0306 B No Insp Cert Fine/Fee 27.00 93.00
Total Due: \$120.00

After careful consideration of testimony presented at trial on Thursday, September 16, 2021 it is the decision of this Court that you are guilty of the charges shown above. If fines and mandatory surcharges have been imposed, payment is due in this Court on or before October 7, 2021. Payment must be in cash, certified check, or money order. Please indicate your case number on payment.

Very truly yours,

Judge James J. Judge Someburg Town Justice

```
Here's a letter with lots of codes and variables
Create a letter click New or <Ctrl>N, then Yes or <Enter>
     LETTER NO = assigned by program
     NAME = Community Service
     TO ATTORNEY= F
     HEAD STYLE= 0
     DAYS = N
     DATE TIME = 0
     SHOW CHARGES = N
     CIVIL\ 2\ BOTH = F
     LETTER\ HEAD = T
     COPIES = 01
     GRAPHIC = blank
Show Letter Words or <Ctrl>W
^M
Dear ^V1:
Please be advised that the individual named below has
been assigned community service with you.
\b1Name: ^&alltrim(D1)&
                              DOB: ^&aName[dnDOB]& \b0
HOURS COMMUNITY SERVICE: ^&alltrim(V[2])& COMPLETION
DATE: ^&alltrim(V[3])&
DATE BY WHICH INDIVIDUAL MUST CONTACT YOU:
^&alltrim(V[4])& \b0
The Court requires monthly reports. Please indicate the
person's name, type of service performed, hours
completed and any absenteeism. If you have any
questions regarding this matter, please do not hesitate
to contact me.
Respectfully,
^J,
^&j title()&
CC: ^&alltrim(D1)&
```

```
..PROMPTS
V1[ Greeting: ]v
V2[ Hours of Community Service: ]v
V3[ Date service to be Completed: =D=]v
V4[Date by Which you must be contacted:=D=]v
..ENDPROMPTS
Click on Save or <Ctrl>S
```

### **Explanation of Codes:**

 $^{\Lambda}M$  - merge code, text gets saved in case notes. In this example, it's the name and address of contact at community service organization.

^&alltrim(V[1])&-prompt for greeting

^&alltrim(D1)& - full name of defendant

^&aName [dnDOB] & - defendant's date of birth, at time of arrest

^&alltrim(V[2]) &- prompt for length of community service

^&alltrim(V[3]) &- prompt for date community service project ends

 $^{\&alltrim}(V[4])$  & - prompt for date community service contact should by contacted by defendant

^J - Judge's name

^&*j\_title()*& - title of Judge

# Letter prints as

# Someburg Town Court 123 Main Street Someburg, NY 13000

James J. Judge Town Justice (585) 555-5555

August 6, 2021

Ms. Carol Doe Someburg Community Center 165 Elm Street Someburg, NY 13000

Dear Ms. Doe

Please be advised that the individual named below has been assigned community service with you.

Name: Joe Defendant DOB: 03/28/78

HOURS COMMUNITY SERVICE: 40 COMPLETION DATE: 11/15/2021 DATE BY WHICH INDIVIDUAL MUST CONTACT YOU: 08/20/2021

The Court requires monthly reports. Please indicate the person's name, type of service performed, hours completed and any absenteeism. f you have any questions regarding this matter, please do not hesitate to contact me.

Respectfully,

James J. Judge Someburg Town Justice CC: Joe Defendant

### Sample Civil Letter

```
Create a letter click New or <Ctrl>N, then Yes or <Enter>
LETTER NO = assigned by program

NAME = Civil Adjournment

TO ATTORNEY = F

HEAD STYLE = blank

DAYS N

DATE TIME = blank

SHOW CHARGES = N

CIVIL 2 BOTH = T (prints to both plaintiff & defendant)

LETTER HEAD = T

COPIES = 01

GRAPHIC = blank
```

Select show letter words to enter the following text.

```
^&A1&
^&A2&
^&A3&
^&A4&

Dear ^V2,

Regarding the civil case in which you are the ^V1 and ^&D1&
is the ^V2, please be advised that this matter is scheduled
for ^&mnextday&, at ^&mtime&.

Very truly yours,

Court Clerk
..CALC
   V1{if(dot9(),'Plaintiff','Defendant')}v
   V2{if(dot9(),'Defendant','Plaintiff')}v
..ENDCALC
   Click on Save or <Ctrl>S to save
```

# **Explanation of codes**

 $..V1\{if(dot9(),Name('8A',20),name('9A',20))\}v1$ 

```
Fills in with 4 line name and address of attorney, if present. Otherwise, defendant or plaintiff's name and address

..V2{if(dot9(),name('8A',1), name('9A',1))}v2

fills in with Attorney name, or plaintiff'defendant if there's no attorney on case
^&mnextday&, fills in court appearance date from case
^&mtime& fills in court appearance time from case
```

# Letter prints as

# Someburg Town Court 123 Main Street Someburg, NY 13000

James J. Judge Town Justice (585) 555-5555

August 6, 2021

J. A. Defender 135 Law Bldg. Someburg, NY 13300

Dear J. A. Defender,

Regarding the civil case in which John A. Defendant is the defendant and Mark R. Plaintiff is the plaintiff. Please be advised that this matter is scheduled for action on 10/16/2021 at 5:30 PM.

Very truly yours,